## **What is Prolonged-Ventilation Weaning Centre referral form?**

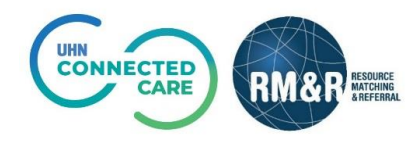

**Prolonged-Ventilation Weaning Centre** care type is a specialized program for adult Intensive Care Unit (ICU) patients who have stabilized from their acute ICU illness, but remain on a mechanical ventilator for more than 14 days and wish to try to breathe on their own. Please view '**How do I send [a referral](https://resourcematchingandreferral.com/wp-content/uploads/2022/09/How-do-I-send-a-referral-Prolonged-Ventilation-Weaning-Centre.pdf)**?' for more details on completing a referral.

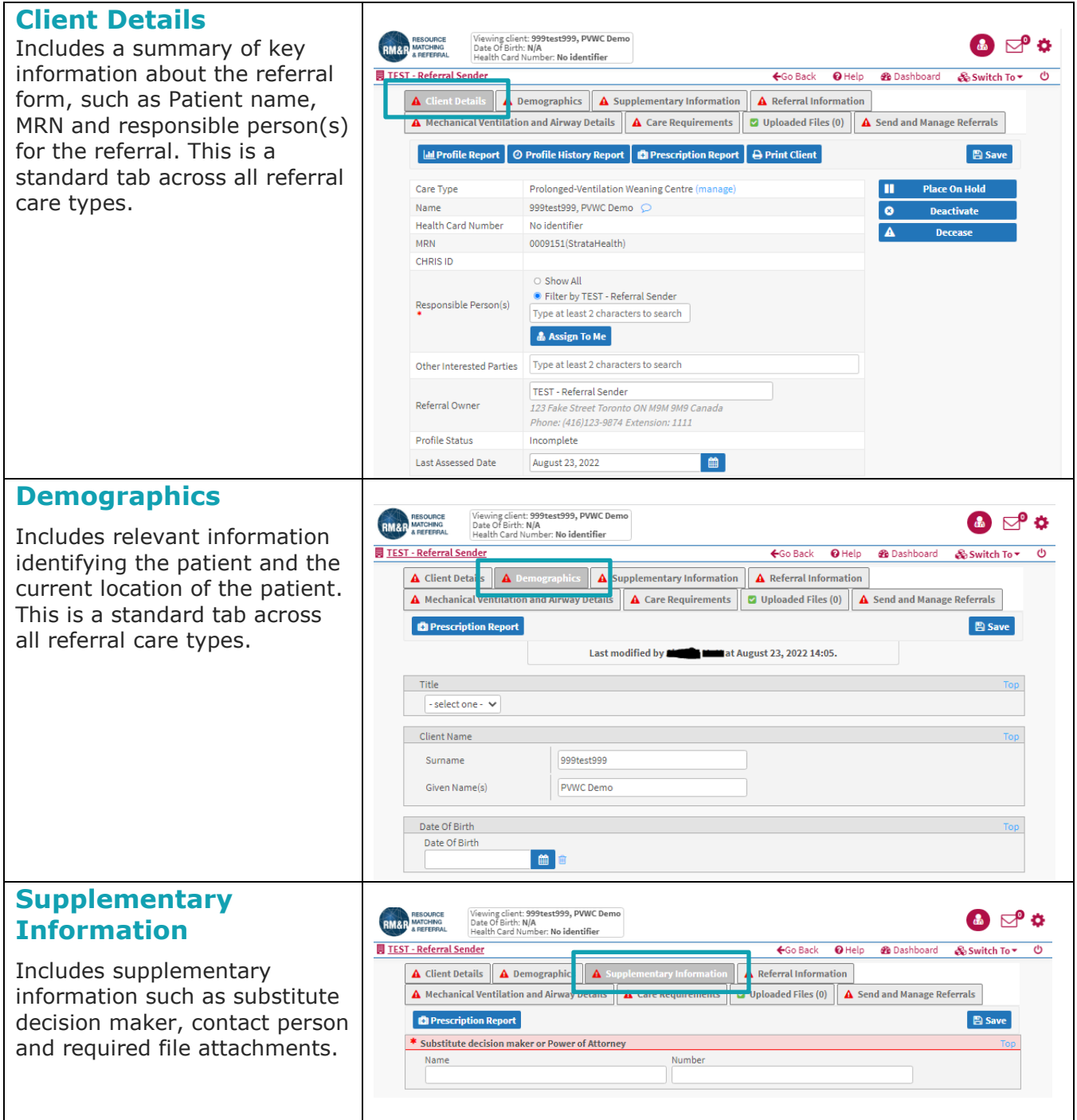

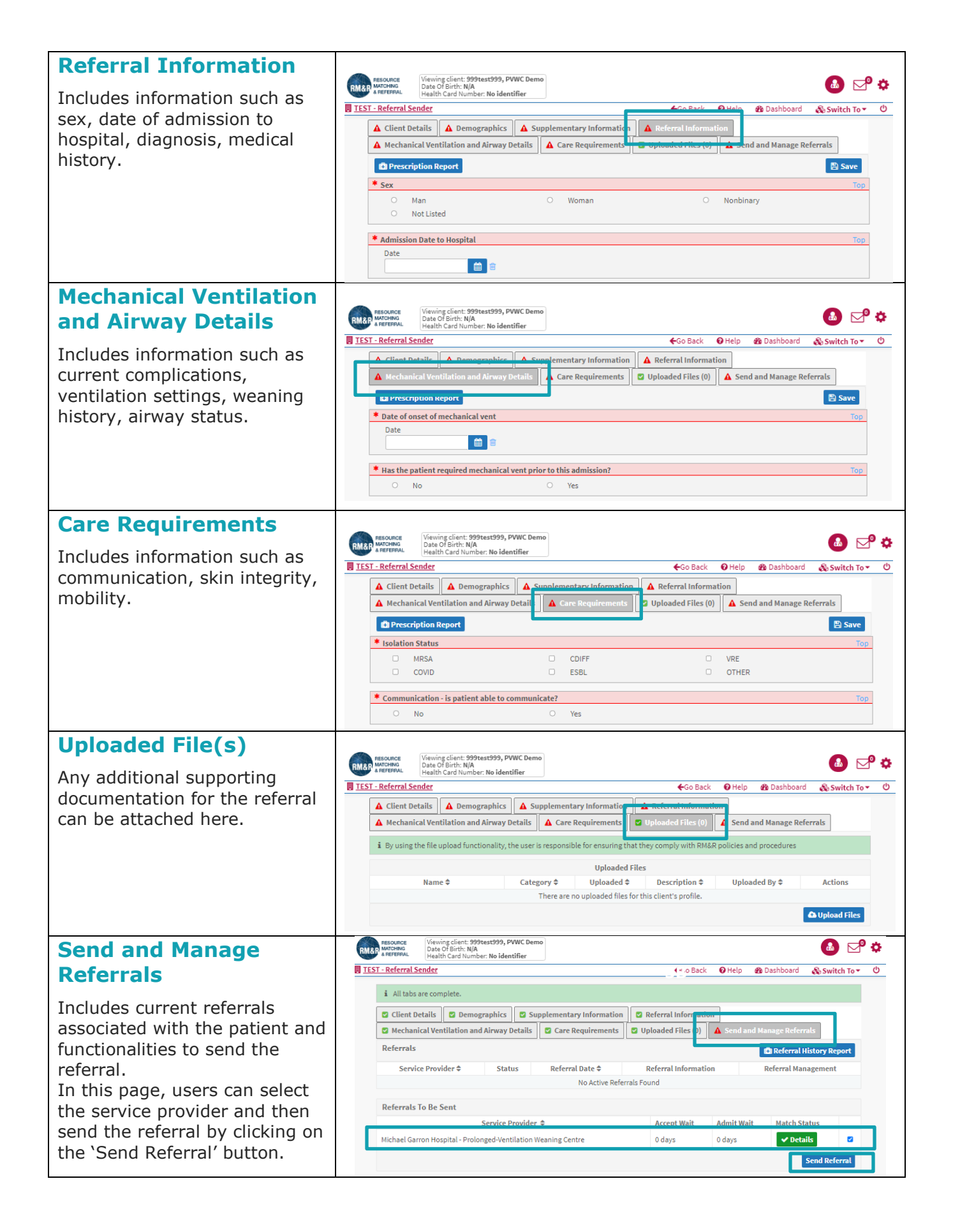